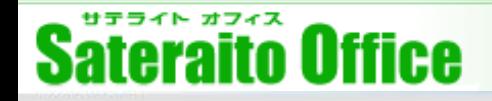

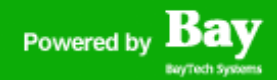

# **株式会社サテライトオフィス**

# **Cisco Umbrellaを使った** 企業内ネットワークの無料診断サービスについて

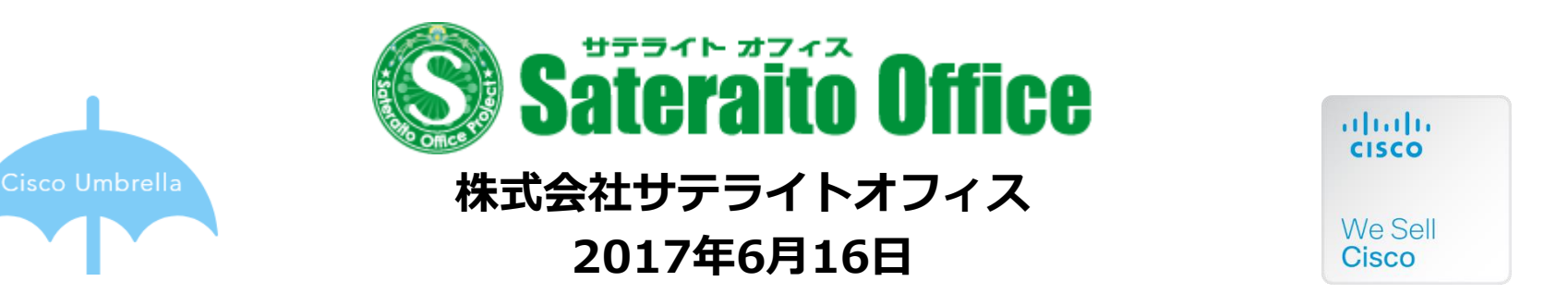

**http://www.sateraito.jp** Copyright(c)2017 Sateraito Office, Inc. All rights reserved

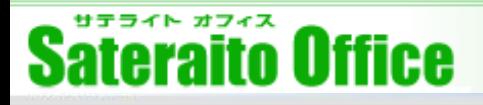

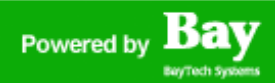

## **無償診断サービスについて①**

**Cisco Umbrella**は、従業員がインターネットにアクセスする際に利用する**DNS通 信**に着目することで、**フィッシングサイト**や**マルウェアサイト**へのアクセスから ユーザーを守る、**クラウド型のセキュアインターネットゲートウェイ**です。

**サテライトオフィス「Cisco Umbrella」ご紹介ページ**

<https://www.wix.sateraito.jp/cisco-umbrella>

#### **無料診断サービスの主な特徴**

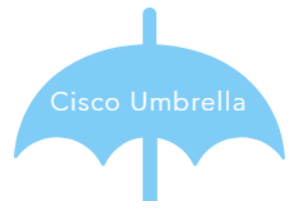

① **Cisco Umbrella**は、無料で、14日間のトライアル利用が可能です。このトライ アル期間を利用して、御社の危険サイトへのアクセス状況を**無料診断**します!

②トライアルは、**会社全体**、**特定のPCのみ**のいずれかで可能です! ※推奨は、**会社全体!**

③新たに機材や回線をご購入頂いたり、ご契約する必要はありません!

④お客様のほうで、実施するのは、インターネットを利用する際に、利用している **DNSの参照先**を**Cisco Umbrella**指定のアドレスに変更頂くだけです!

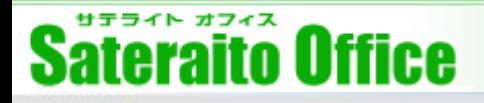

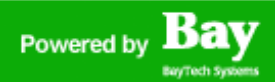

## **無償診断サービスについて②**

#### **無償診断サービスの主な流れ**

①サテライトオフィスで、**Cisco Umbrella** のお客様専用トライアル環境を作成 します。

②お客様社内のルーターやDHCPサーバー、PC端末の参照先DNSを**Cisco Umbrella**用のものに変更頂きます!

※特定PCのみ、トライアルする際は、PCにアプリケーションをインストールします。

### **設定は、これだけで、完了です!**

お客様社内の従業員が、**どのような危険サイトにアクセスした形跡があるかや危 険サイトへのアクセスブロックが実施**され、確認することが可能になります!

**サテライトオフィスでは、ブロックされたサイトの確認方法や実際に確認すべき、 チェックポイントを無料診断サポート致します!**

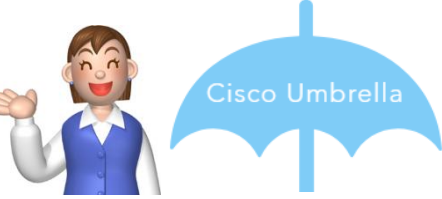

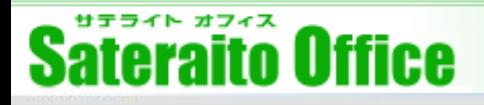

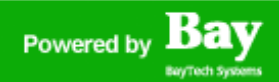

## **無償診断サービスについて③**

#### **無償診断利用時に、お客様に事前確認頂く点**

- ①参照先**DNS**の変更について、**会社全体**で可能かについて、ご確認下さい。
- ②会社全体で、参照先DNSの変更が可能な場合は、インターネットに接続する際 の**接続グローバルIPアドレス**を確認下さい。
- 接続グローバルIPアドレスは、下記サイトにアクセスする事でも確認可能です!

<http://www.ugtop.com/spill.shtml>

**上記の情報が確認できましたら、トライアル申込みとして、サテライトオフィス に以下3点の情報を提供頂きます!**

・会社名

- ・トライアルが会社全体で実施か、特定PCかの情報
- ・インターネットに接続する際の接続グローバルIPアドレス

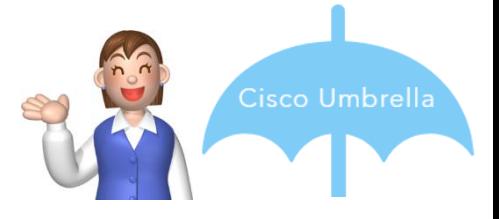

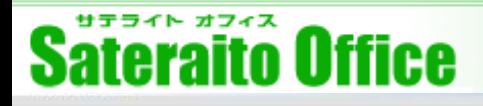

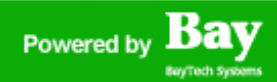

### **無償診断サービスについて④**

#### **無償診断結果の確認について**

**Cisco Umbrella**をご利用開始頂いてから、1週間ほど経過したタイミングで、 サテライトオフィスより、無料診断として、 **Cisco Umbrella**の管理画面より、 **ブロック**された**マルウェアサイト、フィッシングサイト**の確認方法や今後の進め 方について、**レクチャー**致します!

#### ※**ブロック**された事が確認できる画面サンプルを以下に掲載いたします!

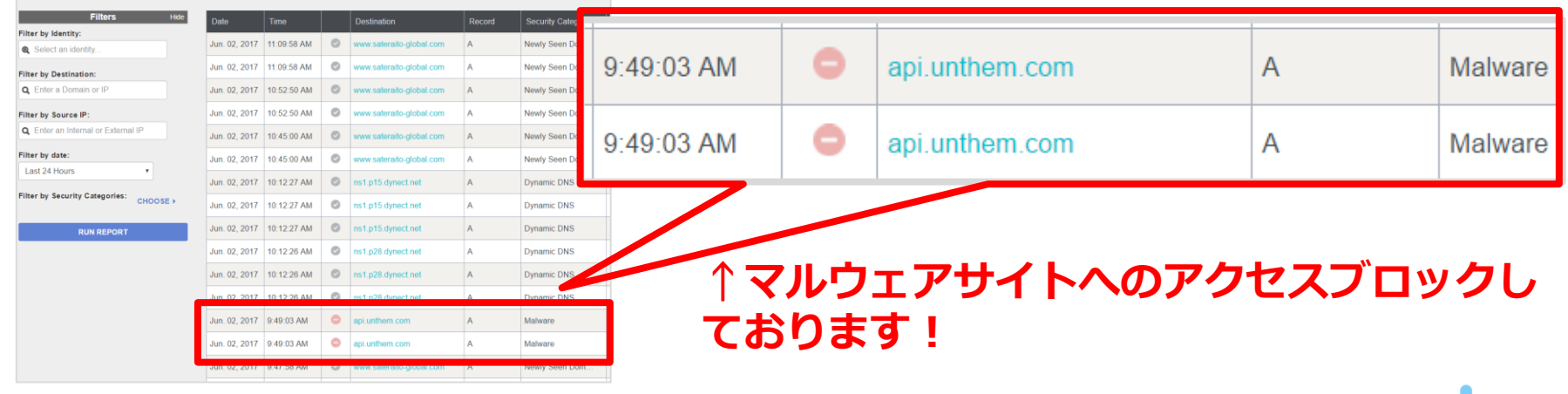

**ぜひ、無料診断でチェックしてみて下さい!**

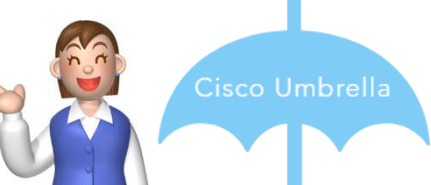

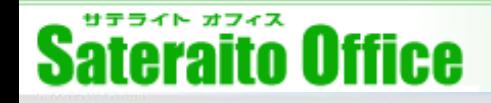

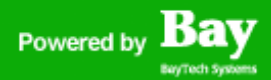

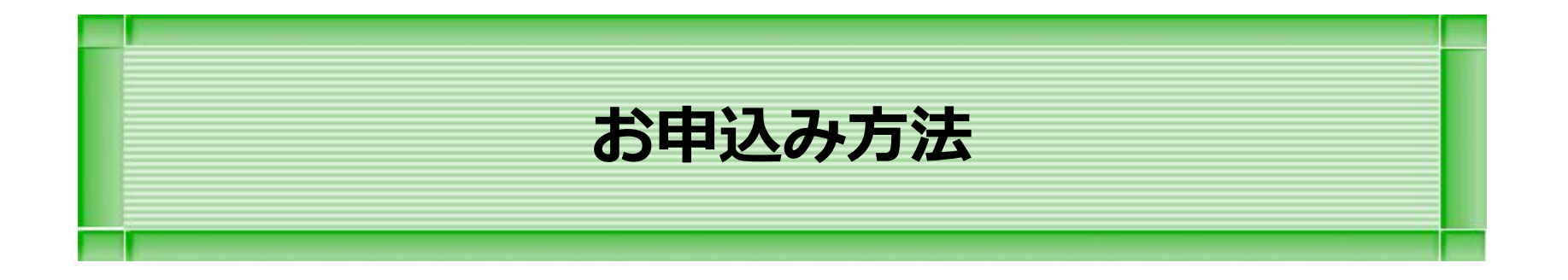

**本章では、Cisco Umbrella の無償診断申込みについて説明をします。**

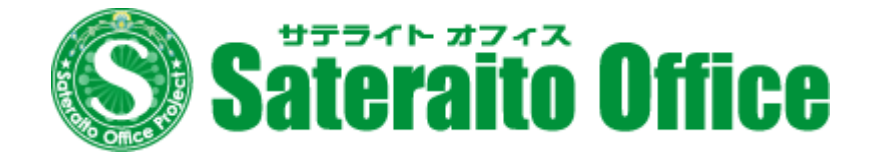

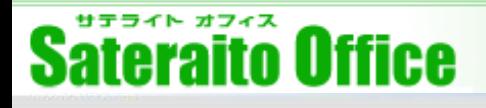

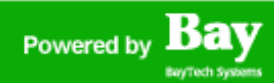

### **無償診断サービスお申込み方法**

**Cisco Umbrella は、14日の無償トライアル利用が可能です!**

- **◆連絡先◆ 株式会社サテライトオフィス**
	- **・電話 : 050-5835-0396 (弊社営業日10:00~17:30) ※音声応答がながれます!**
	- **・FAX : 050-6861-2893**
	- **・お申込み :<http://bit.ly/2nqMlTE> ・窓口メール : [sales@sateraito.co.jp](mailto:sales@sateraito.co.jp)**
	- **・上記URLよりお申込み頂くか、以下の情報をメールでご連絡くださいませ!**
		- **1)企業/団体名 例)株式会社サテライトオフィス**
		- **2)企業/団体英名 例)Sateraito Office,Inc.**
		- **3)管理者氏名 例)サテライト 太郎**
		- **4)管理者英名 例)Sateraito Taro**
		- **5)管理者メールアドレス 例)[sateraito@sateraito.co.jp](mailto:sateraito@sateraito.co.jp)**

**※実際に受信可能なアドレスをお知らせください。**

- **6)社内からの参照DNSの変更の可否 例)可能**
- **7)固定グローバルIP 例)153.222.66.200 →IPアドレス確認ページを開き(<http://www.ugtop.com/spill.shtml>) あなたのIPアドレス(IPv4)の部分の値をご連絡ください!例: 153.222.66.200**

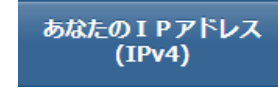

تنا انتال CISCO.

Cisco Umbrella

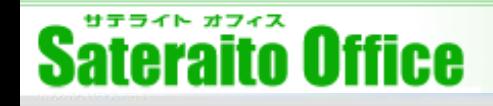

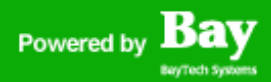

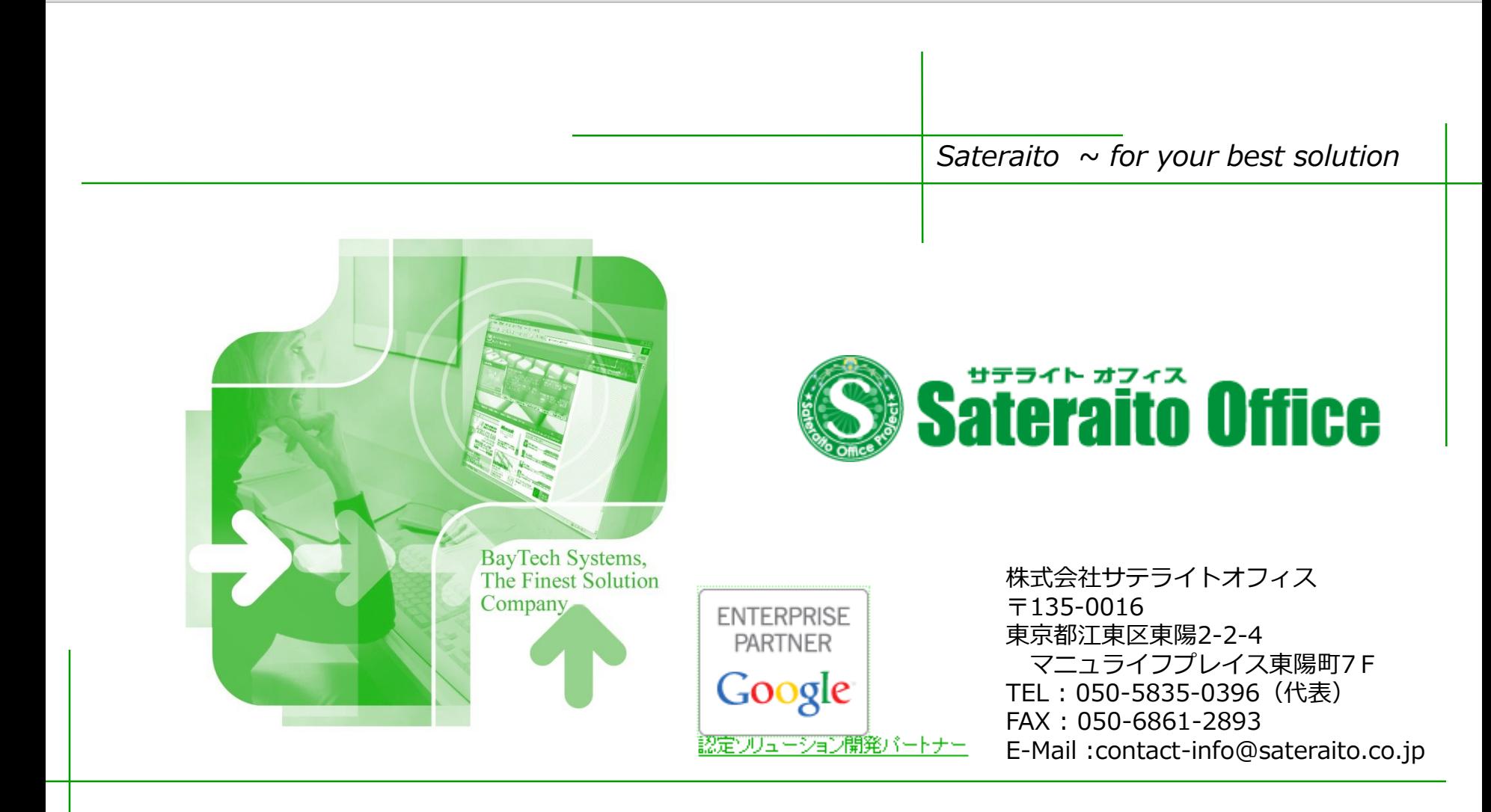